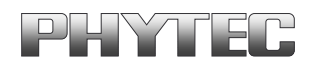

# **pcNET/iNET-CAN**

 $\overline{a}$ 

## **Hardwaremanual**

**Ausgabe Januar 1996**

PHYTEC Meßtechnik GmbH • Robert-Koch-Straße 39 • D-55129 Mainz Telefon: +49 (6131) 9221-0 • Telefax: +49 (6131) 9221-33 WWW: http://www.phytec.de • E-Mail: info@phytec.de

Im Buch verwendete Bezeichnungen für Erzeugnisse, die zugleich ein eingetragenes Warenzeichen darstellen, wurden nicht besonders gekennzeichnet. Das Fehlen der Markierung ist demzufolge nicht gleichbedeutend mit der Tatsache, daß die Bezeichnung als freier Warenname gilt. Ebensowenig kann anhand der verwendeten Bezeichnung auf eventuell vorliegende Patente oder einen Gebrauchsmusterschutz geschlossen werden.

Es sei ausdrücklich darauf verwiesen, daß die Firma PHYTEC Meßtechnik GmbH weder eine Garantie noch die juristische Verantwortung oder irgendeine Haftung für Folgeschäden übernimmt, die auf den Gebrauch oder den Inhalt dieses Handbuches zurückzuführen sind. Die in diesem Handbuch enthaltenen Angaben können ohne vorherige Ankündigung geändert werden. Die Firma PHYTEC Meßtechnik GmbH geht damit keinerlei Verpflichtungen ein.

Ferner sei ausdrücklich darauf verwiesen, daß PHYTEC Meßtechnik GmbH weder eine Garantie noch die juristische Verantwortung oder irgendeine Haftung für Folgeschäden übernimmt, die auf falschen Gebrauch oder falschen Einsatz der Hard- bzw. Software zurückzuführen sind. Ebenso können ohne vorherige Ankündigung Layout oder Design der Hardware geändert werden. PHYTEC Meßtechnik GmbH geht damit keinerlei Verpflichtungen ein.

 Copyright 1996 PHYTEC Meßtechnik GmbH. Alle Rechte vorbehalten. Kein Teil dieses Buches darf in irgendeiner Form ohne schriftliche Genehmigung der Firma PHYTEC Meßtechnik GmbH unter Einsatz entsprechender Systeme reproduziert, verarbeitet, vervielfältigt oder verbreitet werden.

PHYTEC Meßtechnik GmbH Robert-Koch-Straße 39 D-55129 Mainz

2. Auflage Januar 1996

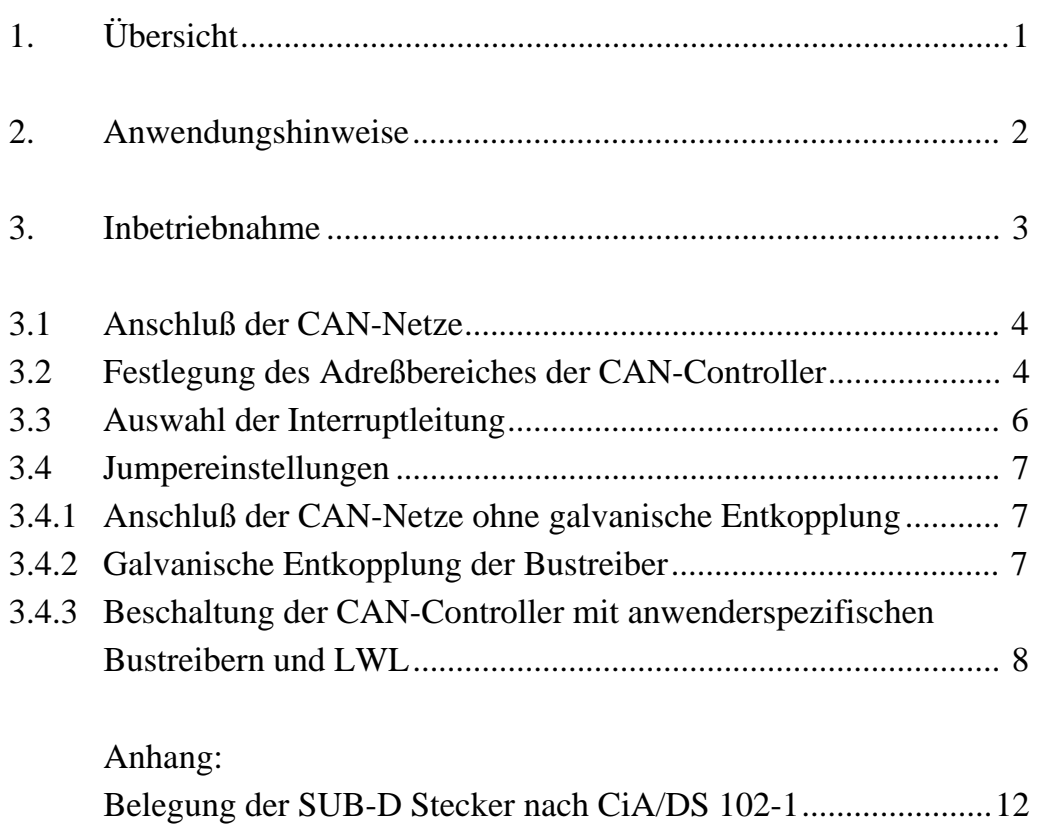

#### Abbildungen und Tabellen

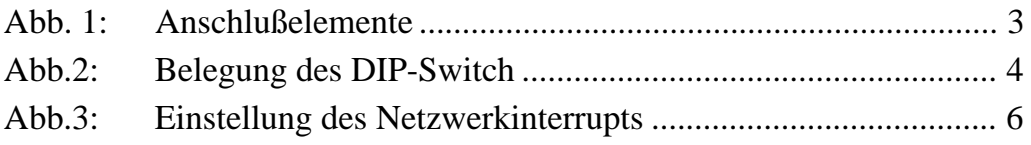

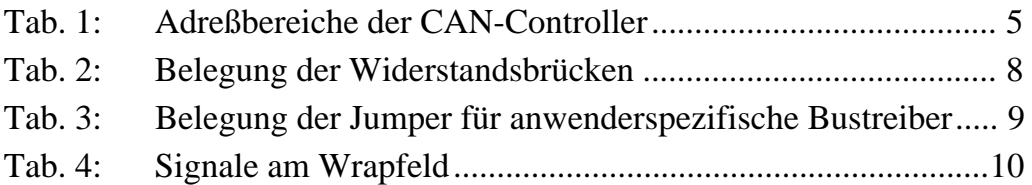

### **1. Übersicht**

- Einsteckkarte für IBM XT/AT (ISA/EISA-Bus) und kompatible bzw. iPC (AT 96-Bus) im Format 160x100 mm² für 8-Bit-Steckplatz.
- Ein PHILIPS CAN-Controller 82C200 mit 16 MHz Oszillatorfrequenz, optional aufrüstbar bis vier CAN-Controller
- Galvanische Trennung zwischen CAN-Controllern und Bus-treibern
- Lage der CAN-Controller im I/O-Bereich des PC/iPC jeweils einzeln wählbar
- Unterstützung der Interruptleitungen IRQ3, IRQ4, IRQ5, IRQ7
- Zwei DB9-Stecker nach CiA-Empfehlung DS 102-1 on Board, Anschluß weiterer CAN-Netze über Stifte für das Anstecken von SUB-D **Steckerleisten**
- Alle relevanten Signale und Spannungen an einem Wrapfeld von 35x80 mm² für eigene Schaltungserweiterungen verfügbar

#### **2. Anwendungshinweise**

Das universelle CAN-Bus-Interface pcNET/iNET-CAN ermöglicht den direkten Anschluß von IBM PCs bzw. iPCs und kompatiblen Rechnern an den CAN-Bus.

Die Karte ist standardmäßig mit einem CAN-Controllern bestückt. Die Verbindung zu den CAN-Netzen wird über jeweils einen SUB-D Stecker nach CiA-Empfehlung DS 102-1 hergestellt.

Die Register der CAN-Controller sind über den I/O-Bereich des PC/iPC direkt ansprechbar. Die Basisadresse kann für jeden einzelnen CAN-Controller mittels DIP-Switch separat eingestellt werden.

#### **3. Inbetriebnahme**

Die wichtigsten Anschlußelemente und Jumperpositionen sind in Abb. 1 dargestellt.

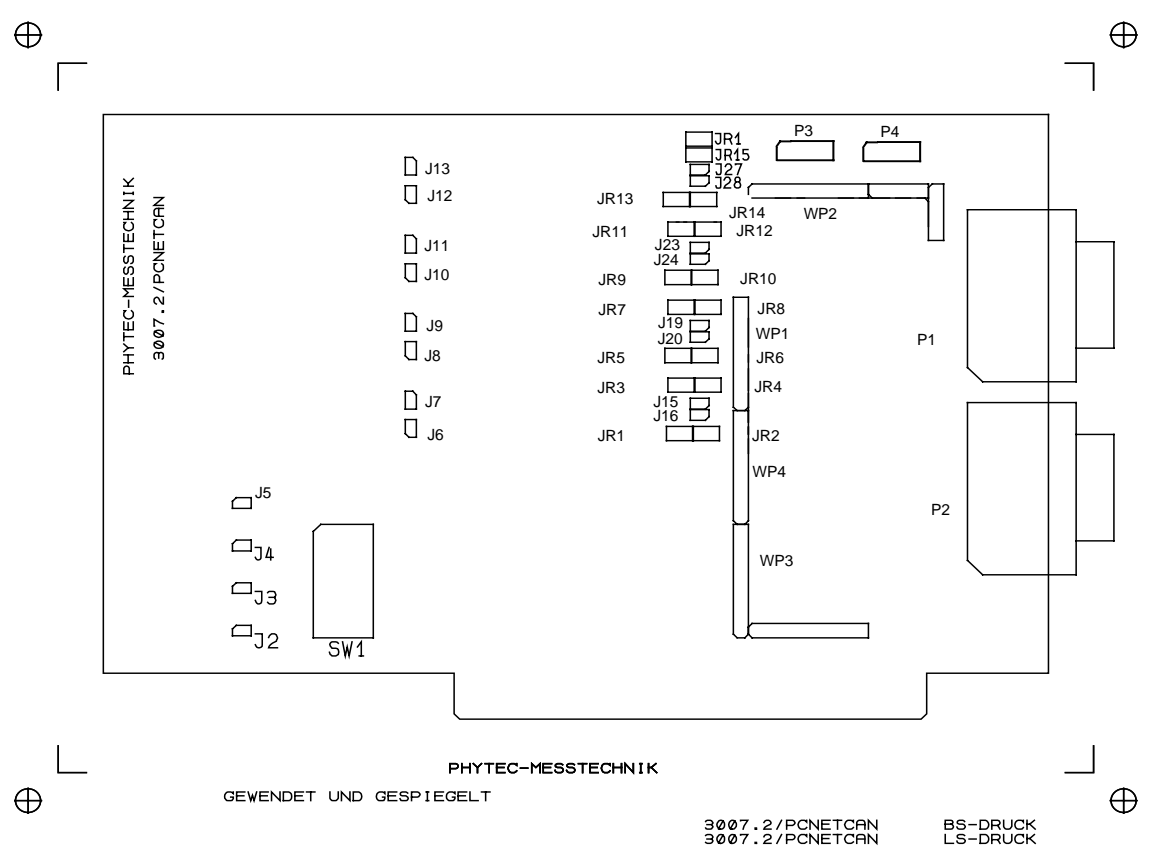

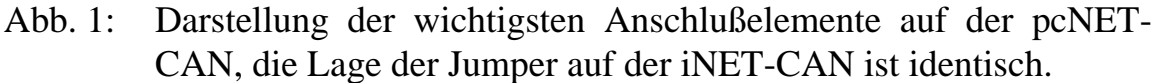

Anschluß 1 eines Jumper, DIP-Switch und Wrap-Pfosten ist durch eine angeschrägte Ecke in der Umrandung auf der Platine gekennzeichnet.

$$
\boxed{\circ_1 \circ_2 \circ_3}
$$

#### **3.1 Anschluß der CAN-Netze**

Die CAN-Netze werden über 9polige SUB-D-Stecker nach CiA-Empfehlung DS 102-1 (siehe Anhang) angeschlossen. Zwei Stecker (P1, P2) befinden sich on Board. Der Anschluß von CAN-Netz 3 und 4 erfolgt über die Stiftleisten P3 und P4. Dort können weitere SUB-Stecker (bzw. Buchsen) verbunden werden. Jeder CAN-Anschluß verfügt über seinen eigenen Bustreiber und CAN-Controller. Zwischen CAN-Controller und Bustreiber befinden sich Optokoppler, so daß es möglich ist, den PC mit den CAN-Controllern vom CAN-Bus galvanisch zu entkoppeln. Jedoch ist für diesen Betriebsfall die Versorgungsspannung für die Bustreiber über die CAN-Stecker bereitzustellen. Der Anschluß 9 des CAN-Steckers führt nominal 12V, der Anschluß 3 (6) führt die Masse.

#### **3.2 Festlegung des Adreßbereiches der CAN-Controller**

Die Einstellung der I/O-Adreßbereiche erfolgt mittels DIP-Switch SW1 der Einsteckkarte. Abb. 2 stellt diesen DIP-Switch dar.

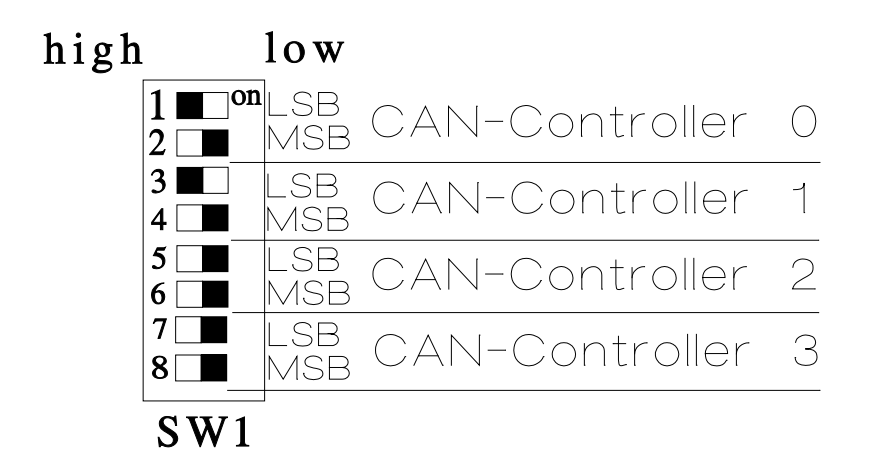

Abb. 2: Belegung des DIP-Switch

Jedem CAN-Controller sind zwei Bits dieses DIP-Switch zugeordnet. LSB und MSB ergeben zusammen eine Auswahlnummer für die Adreßlage des jeweiligen CAN-Controllers. Aus der Tab. 1 kann für den gewünschten Adreßbereich die entsprechende Auswahlnummer entnommen werden. Befindet sich der Schalter des DIP-Switch in Stellung OFF, so ist das Bit gesetzt (Stellung ON ---> Leitung auf Ground gezogen).

|               | CAN <sub>0</sub> | CAN <sub>1</sub> | CAN <sub>2</sub>                                      | CAN <sub>3</sub> |
|---------------|------------------|------------------|-------------------------------------------------------|------------------|
| I O           | n.c.             | n.c.             | n.c.                                                  | n.c.             |
|               |                  |                  | 100H - 11FH   120H - 13FH   140H - 15FH   160H - 17FH |                  |
|               |                  |                  | 200H - 21FH 220H - 23FH 240H - 25FH 260H - 27FH       |                  |
|               |                  |                  | 300H - 31FH   320H - 33FH   340H - 35FH   380H - 39FH |                  |
| $\vert$ SUB-  | P1               | P <sub>2</sub>   | P3                                                    | <b>P4</b>        |
| $\mathsf{ID}$ |                  |                  |                                                       |                  |

*Tab. 1: Adreßbereiche der CAN-Controller*

Die Abkürzung n.c. in Tab. 1 bedeutet, daß auf diesen CAN-Controller nicht zugegriffen werden kann, auch wenn er physisch vorhanden ist. Ist ein CAN-Controller nicht bestückt, ist die Auswahlnummer 0 (n.c.) einzustellen, um einen Buskonflikt zu vermeiden.

Beispiel:

Die Einstellung des DIP-Switch analog zu Abb. 2 bedeutet:

- CAN-Controller 0 im Adreßbereich 100H-11FH
- CAN-Controller **1** im Adreßbereich 120H-13FH
- CAN-Controller 2 und 3 nicht selektierbar oder nicht bestückt

#### **3.3 Auswahl der Interruptleitung**

Die verwendete Interruptleitung wird mittels Jumper J1 ausgewählt. Abb. 3 zeigt die Stellung der Kurzschlußbrücke zur Auswahl von IRQ5. Soll die Einsteckkarte ohne Interrupt arbeiten, ist die Kurzschlußbrücke zu entfernen.

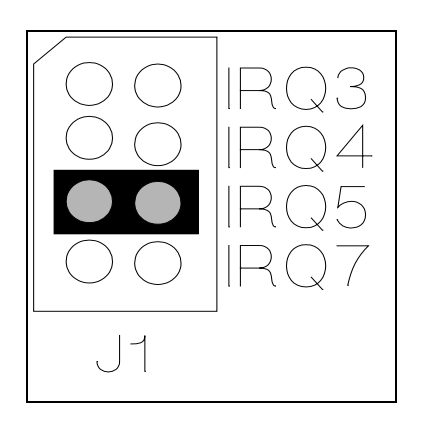

*Abb. 3: Einstellung des Netzwerk-Interrupts*

Der durch die Hardware belegte Interrupt muß zum Netzwerkinterrupt der Software korrespondieren.

#### **3.4 Jumpereinstellungen**

Die Lötjumper J2 ... J13, J15-J16, J19-J20, J23-J24, J27-J28 dienen der Konfiguration der CAN-Controller-Netzwerkverbindung. Abb. 1 verdeutlicht die Lage der Jumper.

Im Lieferzustand sind alle Lötjumper (J2 ... J13, J15-J16, J19-J20, J23-J24, J27-J28) in Stellung 1-2 geschlossen. Das entspricht einem Anschluß der CAN-Netze über Optokoppler, jedoch ohne galvanische Entkopplung der Versorgungsspannung der Bustreiber (JR2, JR6, JR10, JR14 offen!). Die Betriebsspannung für die Bustreiber wird nicht durch den CAN-Bus bereitgestellt!

#### **3.4.1 Anschluß der CAN-Netze ohne galvanische Entkopplung**

Dieser Betriebsfall entspricht dem Lieferzustand der Karte. Die Lötjumper J2...J13, J15-J16, J19-J20, J23-J24, J27-J28 befinden sich in Stellung 1-2 geschlossen. Die Widerstandsbrücken JR2, JR6, JR10, JR14 sind offen. Die Bustreiber werden mit Spannung vom PC/iPC versorgt.

#### **3.4.2 Galvanische Entkopplung der Bustreiber**

Für eine galvanische Entkopplung der CAN-Netze wird die Versorgungspannung der Bustreiber nicht vom PC/iPC bereitgestellt, sondern die Versorgung erfolgt über den Anschluß 9 (CAN\_VCC) und 3(6) (CAN\_GND) des CAN-Steckers. Für diesen Betriebsfall sind die Widerstandsbrücken JR1, JR3, JR5, JR7, JR9, JR11 , JR13, JR15 zu öffnen, JR2, JR4, JR6, JR8, JR10, JR12, JR14, JR16 sind zu schließen (siehe Tab.2). Die CAN-Netze können unabhängig voneinander galvanisch entkoppelt werden.

| <b>Brücken</b>  | <b>Belegung</b> | <b>CAN-Netz</b> |
|-----------------|-----------------|-----------------|
| JR1, JR3        | offen           | CAN-1 $(P1)$    |
| JR2, JR4        | geschlossen     | $CAN-1 (P1)$    |
| JR5, JR7        | offen           | $CAN-2 (P2)$    |
| <b>JR6, JR8</b> | geschlossen     | $CAN-2(P2)$     |
| JR9, JR11       | offen           | CAN-3 $(P3)$    |
| JR10, JR12      | geschlossen     | CAN-3 $(P3)$    |
| JR13, JR15      | offen           | $CAN-4(P4)$     |
| JR14, JR16      | geschlossen     | $CAN-4(P4)$     |

*Tab. 2: Belegung der Widerstandsbrücken bei galvanischer Entkopplung der Bustreiber vom PC/iPC*

#### **3.4.3 Beschaltung der CAN-Controller mit anwenderspezifischen Bustreibern und LWL**

Auf der Karte befindet sich ein Wrap-Feld für die Aufnahme anwenderspezifischer Erweiterungen. Alle relevanten Signale sind am Rand verfügbar, so daß auf einfache Art und Weise spezielle Bustreiberschaltungen zwischen CAN-Controller und CAN-Bus geschaltet werden können.

Abb. 1 zeigt die Lage der Wrap-Pfosten. Tab. 3 gibt einen Überblick zur Jumperbelegung für diesen Betriebsfall.

| <b>Jumper</b> | <b>Belegung</b> | <b>CAN-Netz</b> |
|---------------|-----------------|-----------------|
| J2- J13       | offen           |                 |
| J15           | offen           | $CAN-1 (P1)$    |
| J16           | offen           | CAN-1 $(P1)$    |
| J19           | offen           | $CAN-2 (P2)$    |
| J20           | offen           | $CAN-2 (P2)$    |
| J23           | offen           | CAN-3 $(P3)$    |
| J24           | offen           | CAN-3 (P3)      |
| J27           | offen           | CAN-4 (P4)      |
| <b>J28</b>    | offen           | $CAN-4(P4)$     |

*Tab. 3: Belegung der Jumper für anwenderspezifische Bustreiber*

#### *pcNET/iNET-CAN*

Die dem Anwender zur Verfügung stehenden Signale und die dazugehörige Position der Lötaugen sind in Tab. 4 zusammengefaßt. Die Spalte *Position* gibt dabei WPx.y an, wobei x der Nummer des Wrapports und y der Lötaugennummer innerhalb des Wrapports entspricht.

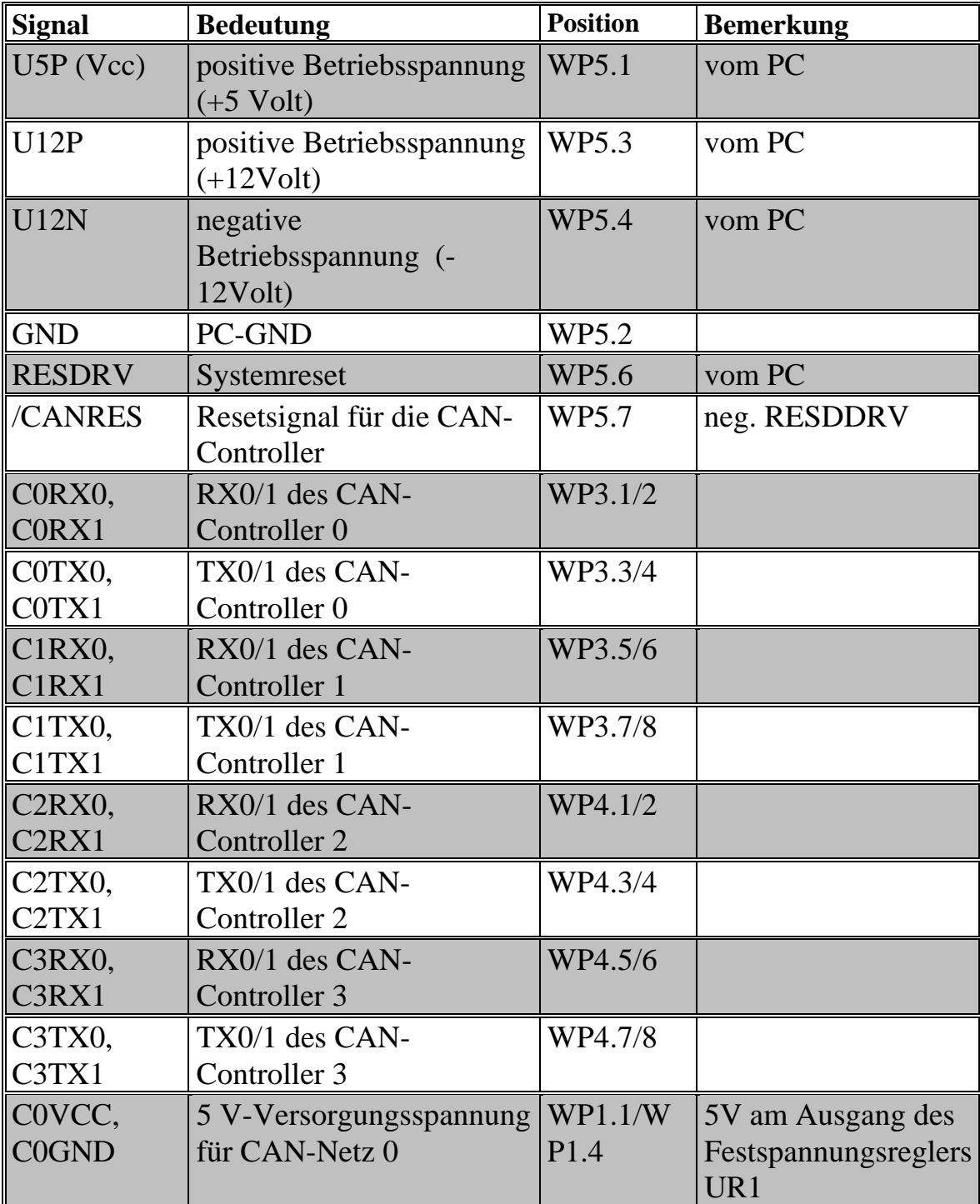

| <b>Signal</b>                           | <b>Bedeutung</b>                          | <b>Position</b>             | <b>Bemerkung</b>                                             |
|-----------------------------------------|-------------------------------------------|-----------------------------|--------------------------------------------------------------|
| C1VCC,<br>C1GND                         | 5 V-Versorgungsspannung<br>für CAN-Netz 1 | WP1.5/W<br>P1.8             | 5V am Ausgang des<br>Festspannungsreglers<br>UR <sub>2</sub> |
| C <sub>2</sub> VC <sub>C</sub><br>C2GND | 5 V-Versorgungsspannung<br>für CAN-Netz 2 | WP2.1/W<br>P <sub>2.4</sub> | 5V am Ausgang des<br>Festspannungsreglers<br>UR <sub>3</sub> |
| C3VCC,<br>C3GND                         | 5 V-Versorgungsspannung<br>für CAN-Netz 3 | WP2.5/W<br>P <sub>2.8</sub> | 5V am Ausgang des<br>Festspannungsreglers<br>UR4             |
| CAN0H, CA<br><b>NOL</b>                 | <b>Bussignale Netz 0</b>                  | WP1.2/3                     | keine galv. Entk.                                            |
| CAN1H,CA<br>N <sub>1</sub> L            | <b>Bussignale Netz 1</b>                  | WP1.6/7                     | keine galv. Entk.                                            |
| CAN2H, CA<br>N2L                        | <b>Bussignale Netz 2</b>                  | WP2.2/3                     | keine galv. Entk.                                            |
| CAN3H, CA<br>N3L                        | <b>Bussignale Netz 3</b>                  | WP2.6/7                     | keine galv. Entk.                                            |

*Tab. 4: Signale am Wrapfeld*

#### **Belegung der SUB-D Stecker nach CiA/DS 102-1**

Die SUB-D-Stecker on Board entsprechen der Empfehlung DS 102-1 von CiA. Reservierte Pins wurden nicht belegt, der Anschluß 3 und 6 ist auf dem Board verbunden, so daß der Anschluß von Flachbandkabel möglich ist.

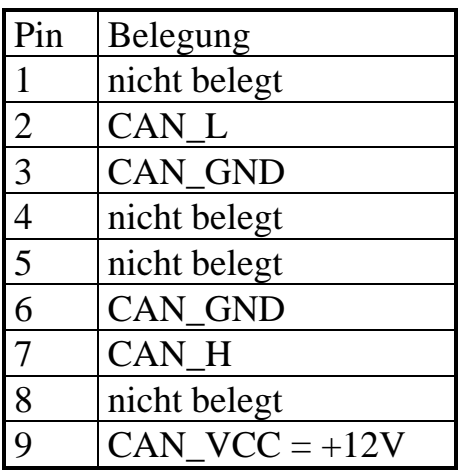

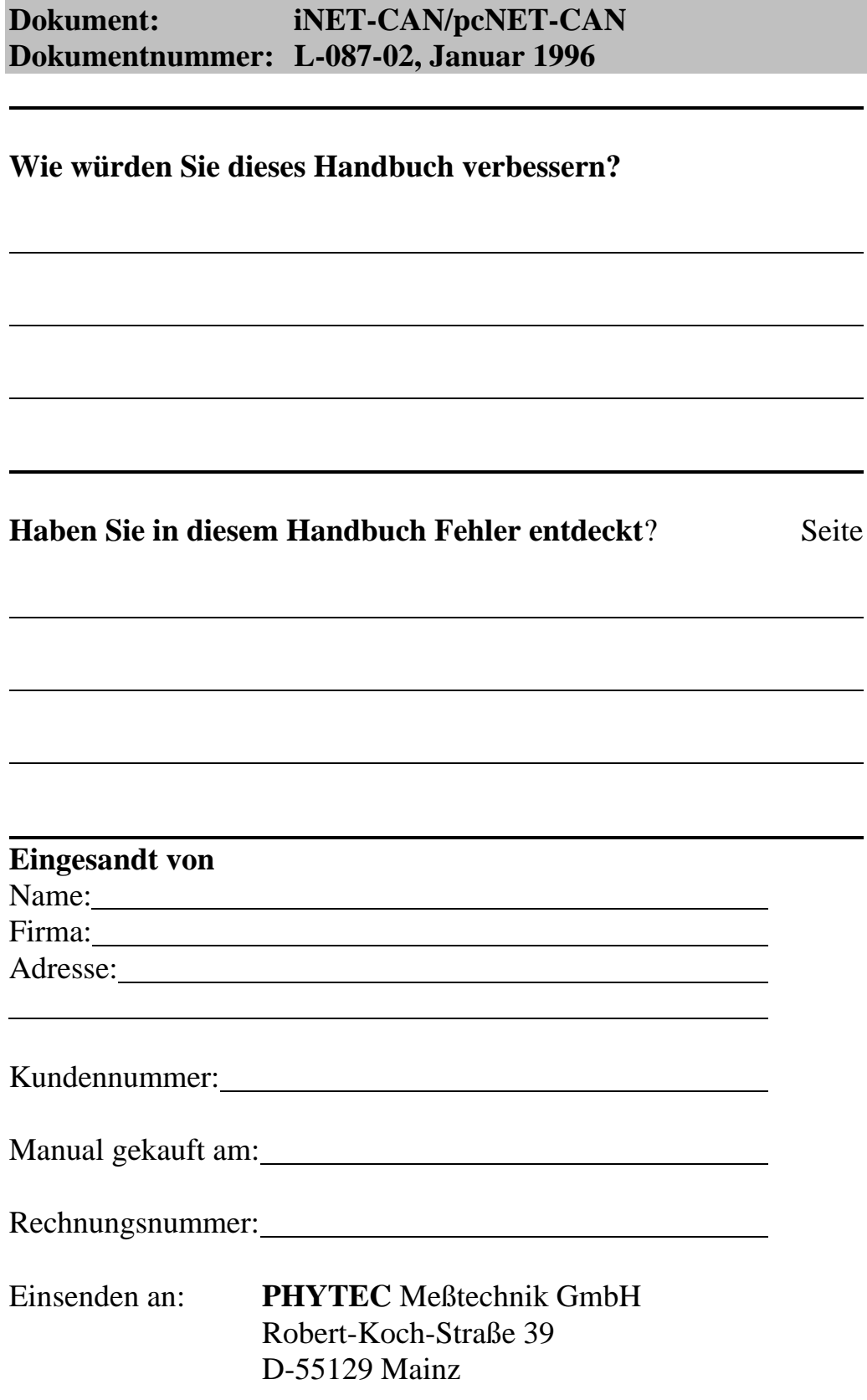

PHYTEC Meßtechnik GmbH 1994 L-087-02

*Published by* 

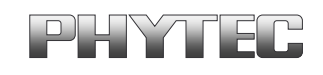

Ordering No. L-087-02<br>Printed in Germany

© PHYTEC Meßtechnik GmbH 1994